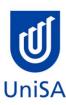

# **2018 Enrolment Advice**

## No program enrolment advice session will be held

This structure is only applicable to students who have be awarded 54 units of block credit

| PROGRAM CODE                                                                                                    | DBBN                                                                                                    | YEAR LEVEL                                                                     | 1                                                              |
|----------------------------------------------------------------------------------------------------|----------------------------------------------------------------------------------------------------|--------------------------------------------------------------------------------|----------------------------------------------------------------|
| PROGRAM NAME                                                                                                    | Bachelor of Business (Innovation and Entrepreneurship)                                                      |                                                                                | 1                                                              |
| ACADEMIC PLAN                                                                                                    | Innovation and Entrepreneurship                                                                             | CAMPUS                                                                         | City West                                                      |
| CAMPUS CENTRAL  (Please contact Campus Central if you need help with enrolling or have any queries about the information on this form) | Campus Central City West Level 2, Jeffrey Smart Building  campuscentral.citywest@unisa.edu.au  1300 301 703 | SCHOOL  (Please contact the Business School Hub if you have any other queries) | School of Management <u>businesshub@unisa.edu.au</u> 8302 7141 |

|                  |   | _ |     | $\overline{}$ |    | _ |
|------------------|---|---|-----|---------------|----|---|
| 11               | - | _ | N   | <br>Ю         |    | • |
| $\boldsymbol{L}$ | _ |   | IVI | <br>v         | 14 |   |

**Related Classes** 

**Auto Enrol Class** 

Subject Area and Catalogue Number Class Number A 4-letter subject area code plus a 4-digit catalogue number make up the course code, e.g. **BIOL 1033**. You can search for courses by using this code.

A class number is a unique number used to identify individual classes held during a specified study period. You can use class numbers to enrol, starting with the class number of the enrolment class.

Enrolment Class An Enrolment Class is the first class you enrol in for a particular course. This can be a lecture (LEC), tutorial (TUT), workshop (WSH), practical (PRA) or external (EXT). There may be multiple enrolment classes to choose between. All other classes will be related to the

enrolment class and will display once you select your enrolment class.

Related classes are other components (i.e. a tutorial or practical) that make up the course. In some cases you may be automatically

enrolled into a particular related class that is associated with the enrollment class you selected

enrolled into a particular related class that is associated with the enrolment class you selected.

In some courses, once you select the Enrolment Class, you are automatically enrolled (Auto-Enrol) in a second (related) class (e.g. by choosing a tutorial you are automatically enrolled into the lecture). You may still be required to select another related class to complete

your enrolment.

External Class The external class number will be listed in the Classes column below. This number is the only enrolment class number you need to enter

in 'Manage my Enrolment' when enrolling.

| First Semester (Study Period 2) |                     |                                                    |                                                                                                    |                                                                                                    |
|---------------------------------|---------------------|----------------------------------------------------|----------------------------------------------------------------------------------------------------|----------------------------------------------------------------------------------------------------|
| Subject<br>Area                 | Catalogue<br>Number | Course Name                                        | Classes                                                                                                    | Notes                                                                                                    |
| BUSS                            | 1060                | Professional Development<br>in Business            | Enrol into Lecture: 21331 or Virtual class: 20142 and 1 Tutorial Please refer to class timetable for Tutorial class numbers OR Externally: 20141 | Virtual Lecture: no on-campus attendance required, weekly lecture recording available online. On-campus attendance still required for tutorial. |
| BUSS                            | 3048                | Entrepreneurial Commercialisation for New Ventures | Enrol into Seminar: xxxxx  OR  Externally: xxxxxxxx                                                                                              |                                                                                                    |
| BUSS                            | 2040                | Small Business for<br>Professionals                | Enrol in Seminar: 10068<br>Or                                                                                                    | Course scheduled for SP1                                                                                                    |

Externally: 10198

|      |      | Enrol into Lecture: 51611 or Virtual<br>Lecture 51611 |                                                                      |                                                      |
|------|------|-------------------------------------------------------|----------------------------------------------------------------------|------------------------------------------------------|
|      |      |                                                       | and                                                                  | Virtual Lecture: no on-campus attendance required,   |
| BUSS | 2065 | Business Operations                                   | 1 Tutorial                                                           | weekly lecture recording available online. On-campus |
|      | 2003 | <u>Jasiness Sperations</u>                            | Please refer to <u>class timetable</u> for<br>Tutorial class numbers | attendance still required for tutorial.              |
|      |      |                                                       | OR                                                                   |                                                      |
|      |      |                                                       | Externally: 50060                                                    |                                                      |

| Second Se       | Second Semester (Study Period 5) |                                   |                                                                                                    |       |  |  |
|-----------------|----------------------------------|-----------------------------------|----------------------------------------------------------------------------------------------------|-------|--|--|
| Subject<br>Area | Catalogue<br>Number              | Course Name                       | Class numbers                                                                                                    | Notes |  |  |
| BUSS            | 3043                             | Entrepreneurial Enterprises       | Enrol into Seminar: 50588  OR  Externally: 50101                                                                              |       |  |  |
| ENGG            | 1004                             | Engineering Design and Innovation | Enrol into Lecture: 53375  and  1 Tutorial  Please refer to class timetable for Tutorial class numbers  OR  Externally: 50018 |       |  |  |

| GRAP | 1026 | Introduction to Computer  Modelling for Product  Design | Enrol into 1 Computer Practical Choose Class 50994 or 52492 and Lecture: 50993                            |  |
|------|------|---------------------------------------------------------|----------------------------------------------------------------------------------------------------|--|
| BUSS | 3053 | International Management Ethics and Values              | and  1 Tutorial  Please refer to <u>class timetable</u> for Tutorial class numbers  Or  Externally: 50143 |  |

#### **NOTES:**

- 1. The table above shows the full list of courses to be taken by a student undertaking a full-time load solely in this year of the program.
- 2. Students enrol in all courses for both study periods (Study Periods 2 & 5) at the beginning of the year.
- 3. Please ensure you check the course timetable to confirm the location and possible external mode offering for each course.
- 4. If you have a Study Plan, please bring it to your enrolment session to assist with enrolment.

#### **EXTERNAL STUDENTS**

Students studying off-campus. Administrative services for external students are located at <a href="Campus Central">Campus Central</a>.

**External mode** includes online, distance education, industry placement or directed research. Virtual classrooms are deemed to be an external mode of delivery. External model does not normally include a face to face component, however some courses offered in external mode may require a small component of oncampus activity.

It is strongly recommended that you visit the Studying Externally webpage to gain valuable information regarding your studies.

## http://www.unisa.edu.au/Study-at-UniSA/New-students/Studying-externally/

### **PART TIME STUDENTS**

You can study part-time which means undertaking less than the load specified for full time status.

(**Full-time load** - The standard annual full-time load is 36 units or 1.0 EFTSL (Equivalent Full-Time Student Load). A student undertaking at least 75% of a full-time load, for either the first half or second half of the year, will be full-time for that half year).

If you require further enrolment advice, please refer to the **School contact details** listed on the first page or contact <u>Campus Central</u>.